## **VALORACIÓN INTERMEDIA**

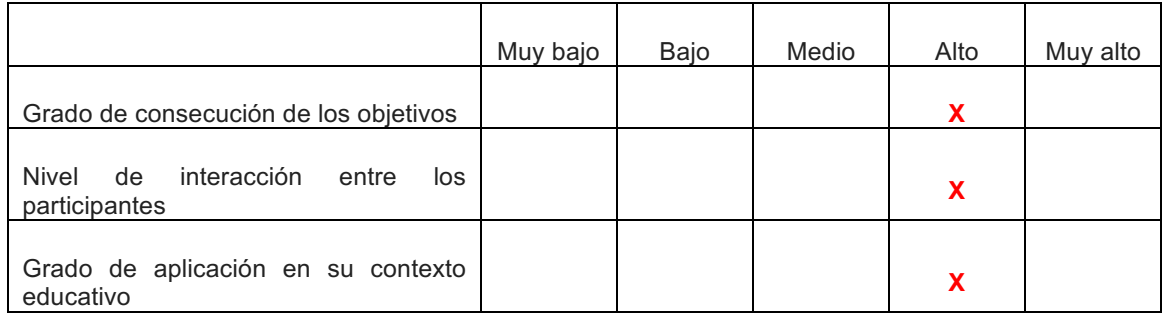

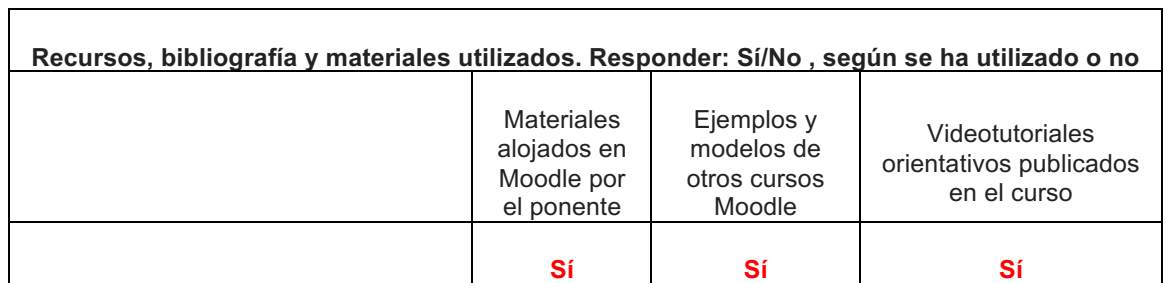

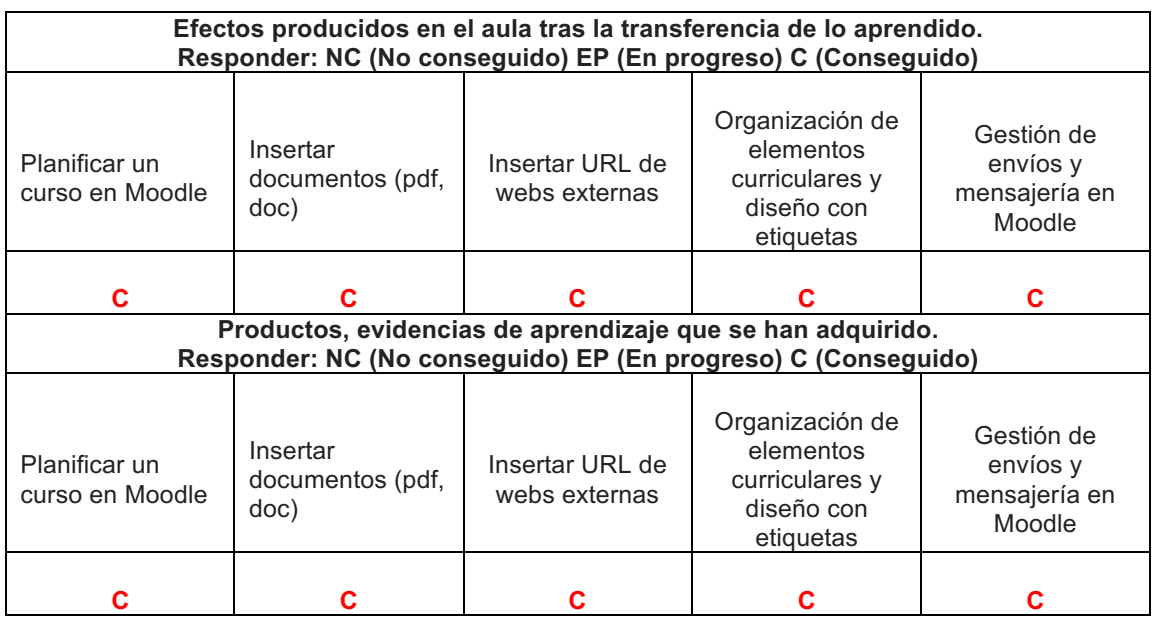

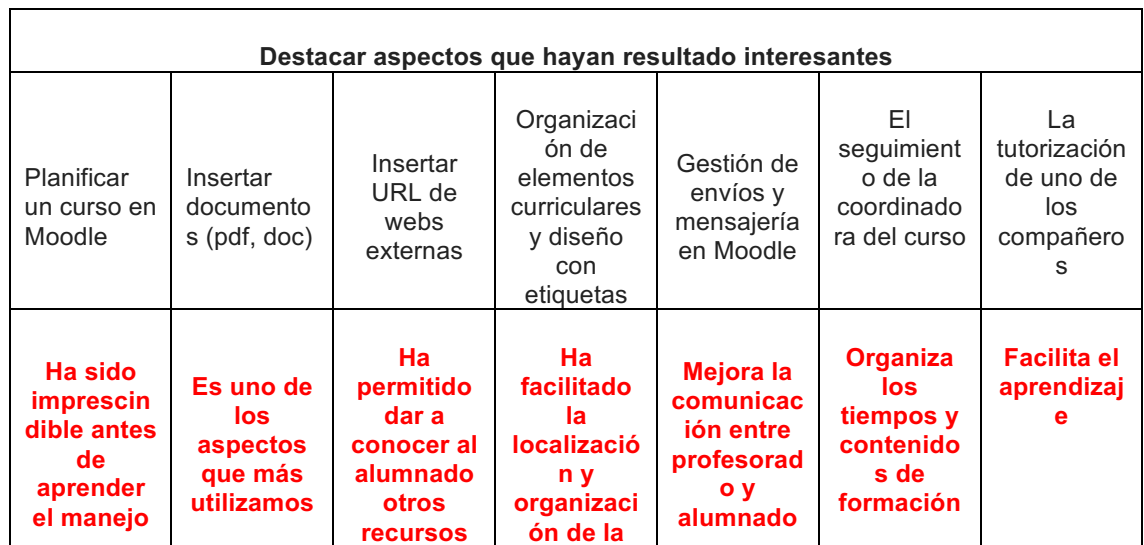

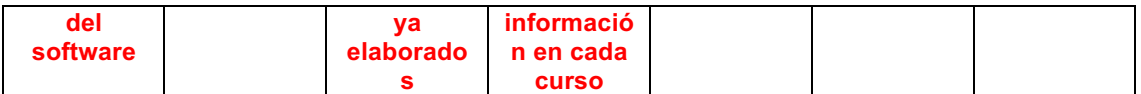

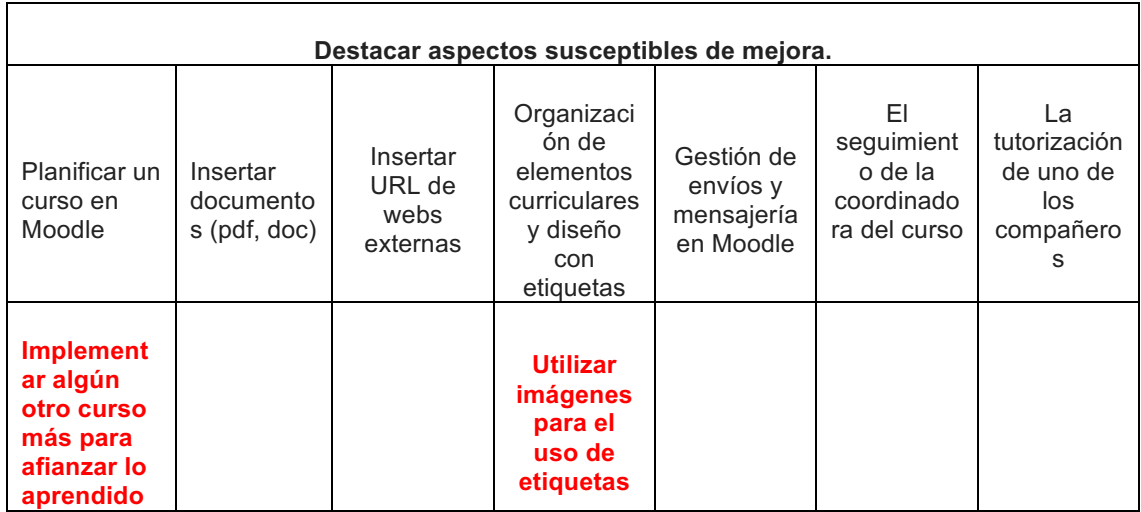